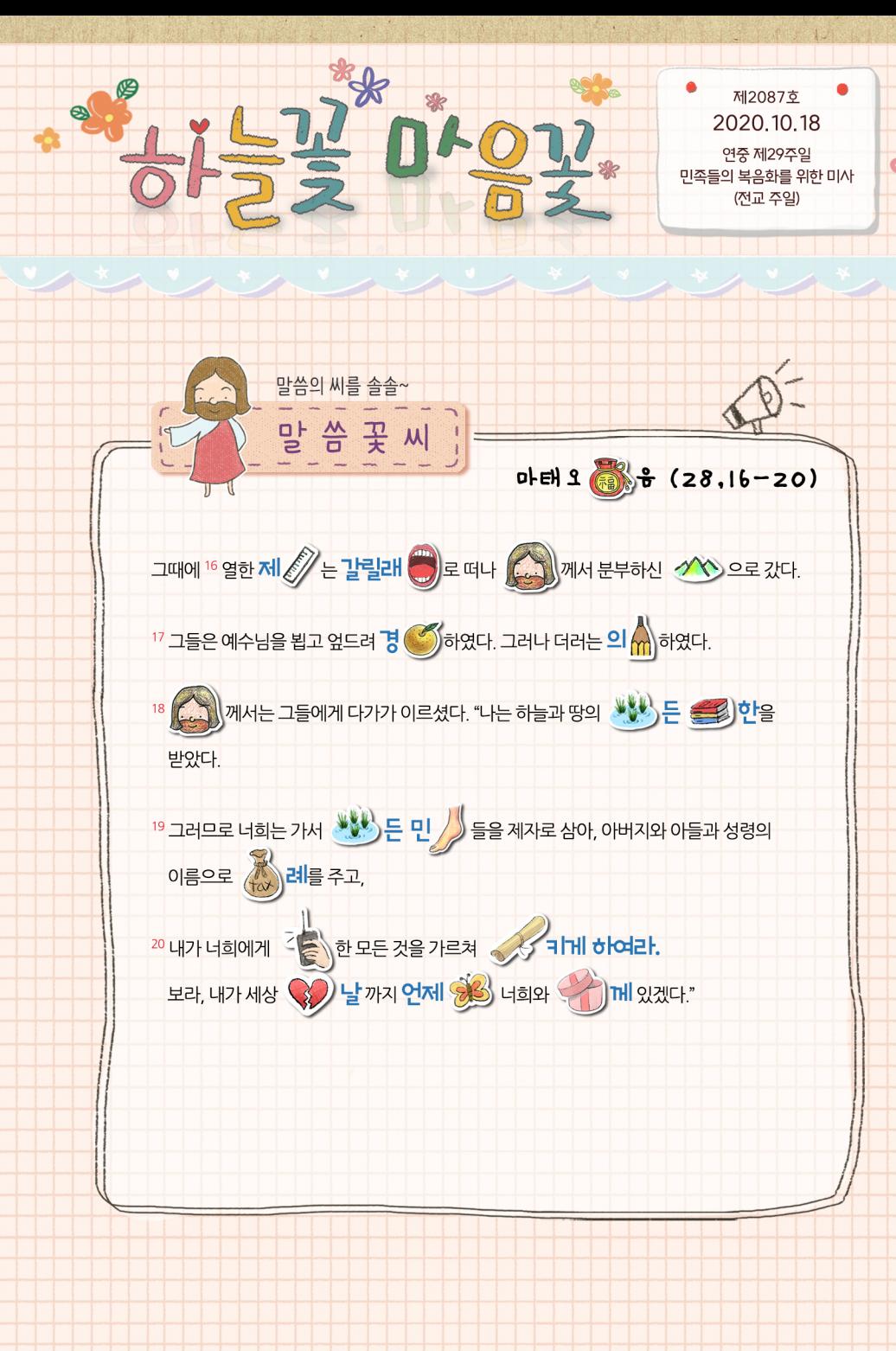

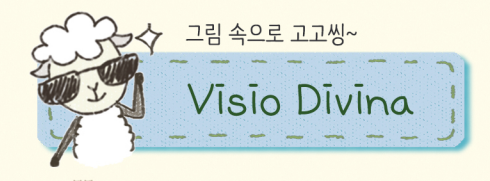

Visio Divina(비지오 디비나)는 그림으로 쉽게 성경을 이해할 수 있도록 도와줘요~

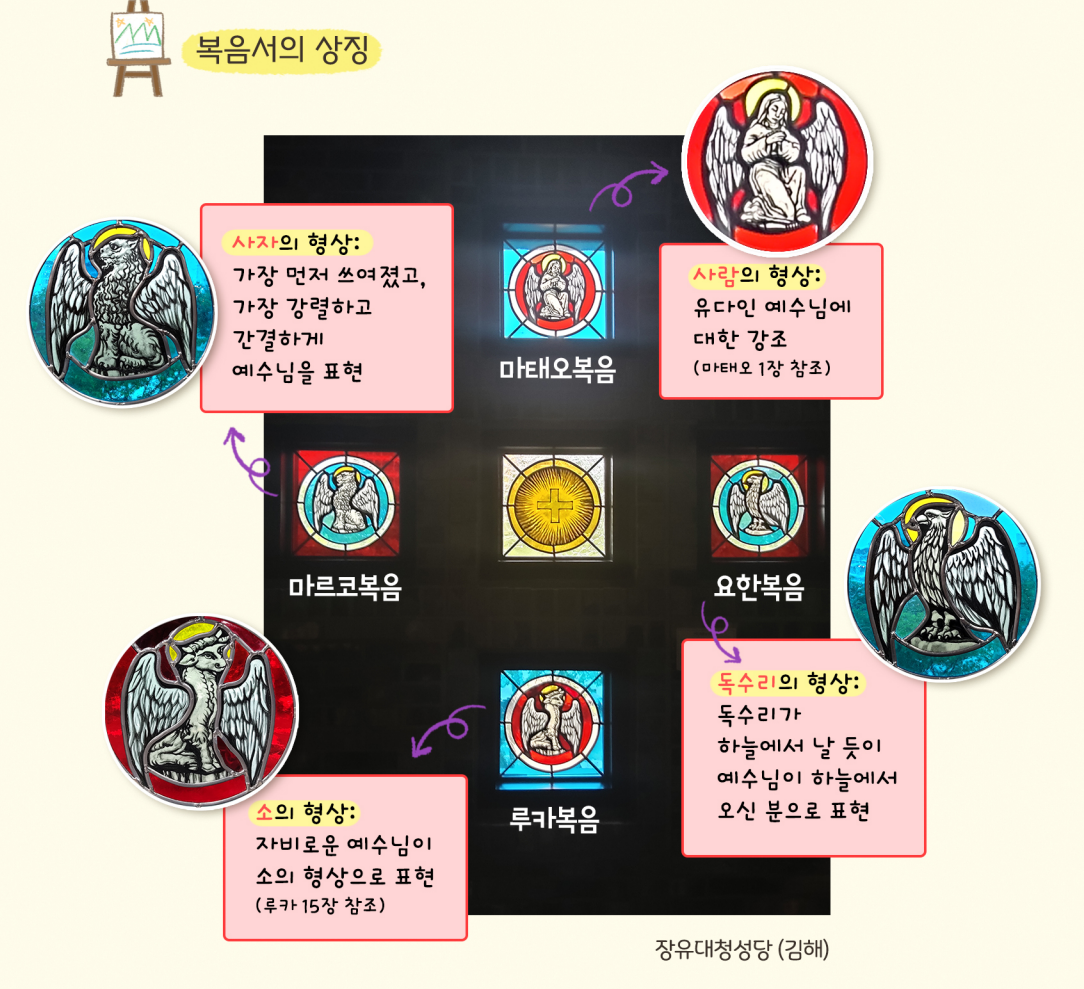

"내가 너희에게 명령한 모든 것을 가르쳐 지키게 하여라."

(마태오 28,20)

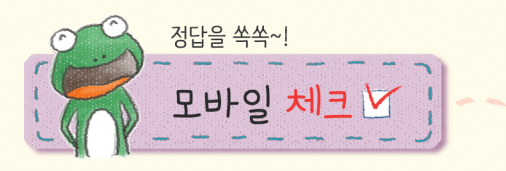

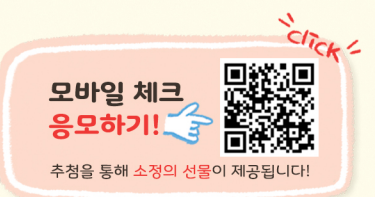

연중 제29주일, 민족들의 복음화를 위한 미사(전교 주일) 복음퀴즈를 풀어 보아요!

1. 오늘 복음에서 예수님은 누구를 제자로 삼아 너희에게 명령한 모든 것을 가르쳐 지키게 하여라고 말씀하셨나요?

① 모든 민족들 ② 모든 가족들 ③ 모든 사람들 4 모든 인종들

2. 복음을 널리 전하는 것을 무엇이라고 할까요?

①今교 ② 절교 ③ 전교  $\bigcirc$  우교

- 3. 오늘 복음에서 예수님은 누구의 이름으로 세례를 주고 너희에게 명령한 모든 것을 가르쳐 지키게 하여라고 말씀하셨나요?
	- 4 아버지와 어머니와 아들
	- 2 아버지와 아들과 성령
	- 3 아버지와 치구와 나
	- 4 아버지와 어머니와 누나

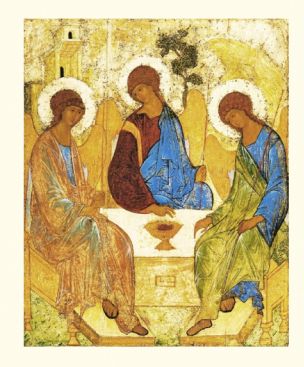

## 4. 용서받고 자비로워지기 위해 우리는 무엇을 해야 하나요?

힌트: 온라인 퀴즈쇼 Bible Story (Chaper : Lost Way) 에서 출제되었던 문제입니다. 오른쪽 QR코드를 클릭하시면 볼 수 있습니다. (12분 39초 부분에서 본 문제와 정답을 확인할 수 있어요.)  $C$ TCK

① 용서와 자비의 실천 2 배신과 미움의 실천 3 욕심과 교만의 실천 4 고발과 처벌의 실천

5. 주관식) 지난 10월 4일은 '부산교구 수호자 묵주기도의 복되신 동정마리아 대축일' 이었지요. 그렇다면 10월은 무슨 성월일까요? (

힌트: 뮤제에 담이 있지요.

\*정답은 푸른나무 홈페이지에서 확인하세요.

www.puna.kr > 청소년사목국 > 초등부 > 하늘꽃마음꽃 > 정답확인 게시푸

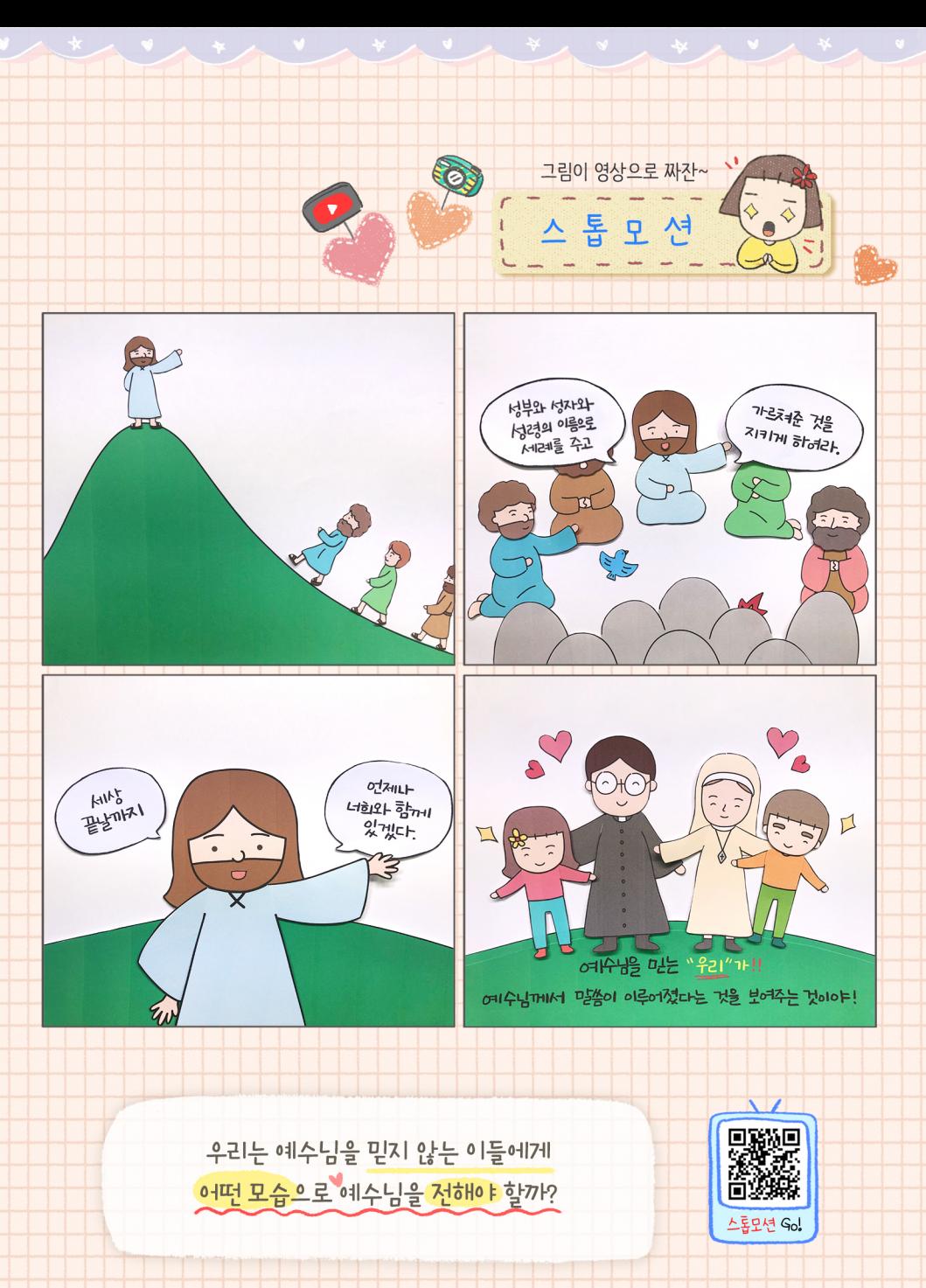